作成:情報処理センター

## 「FIT Replay(授業アーカイブシステム)によくあるご質問と回答」

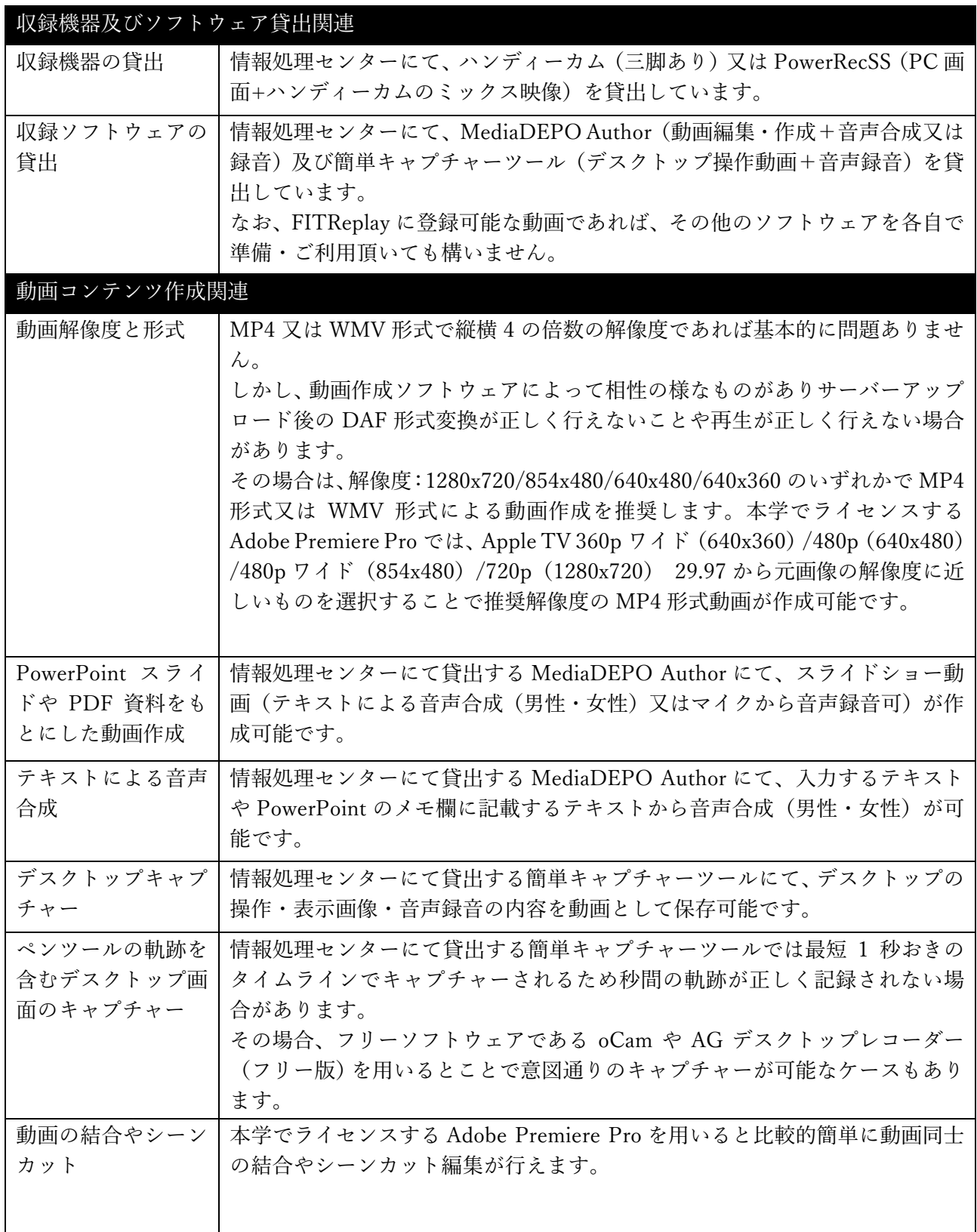

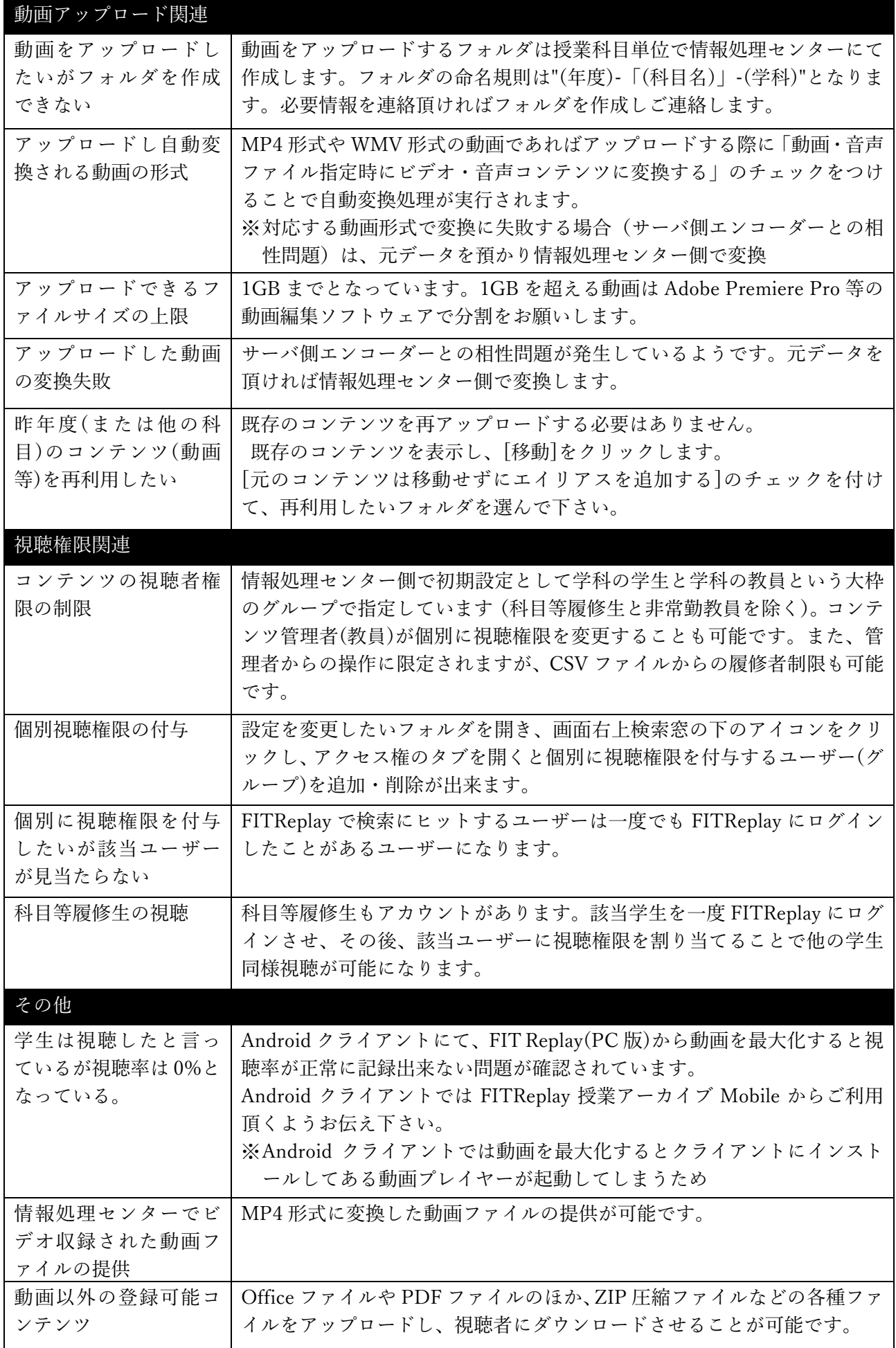